### Data Structures

Heaps

CS 225 October 10, 2023 Brad Solomon & G Carl Evans

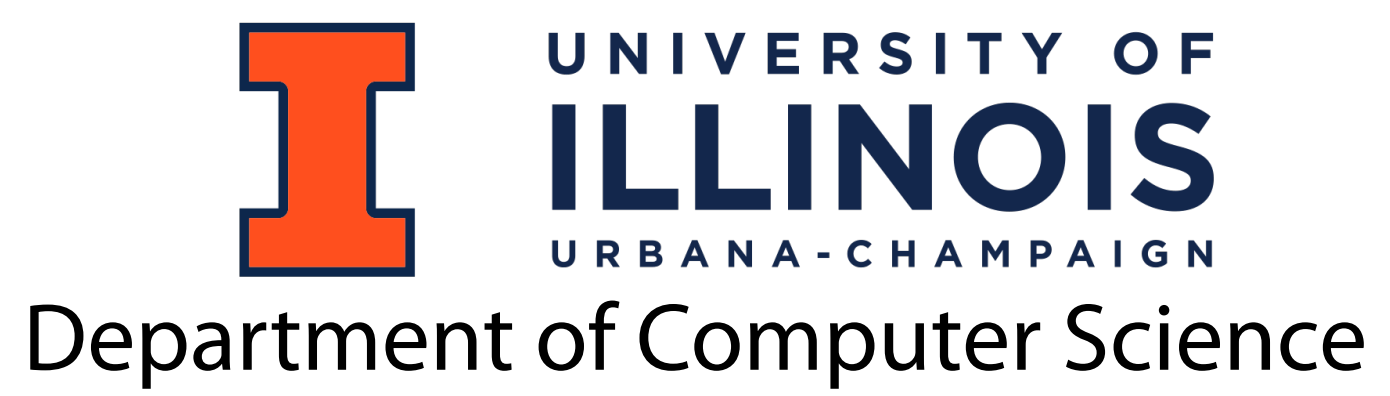

### Learning Objectives

Introduce the heap data structure

Discuss heap ADT implementations

## (min)Heap

A complete binary tree T is a min-heap if:

- $\cdot$  **T** =  $\{\}$  or
- $\bullet$  **T** = { $\mathbf{r}, \mathbf{T}_{\mathsf{L}}$ ,  $\mathbf{T}_{\mathsf{R}}$ }, where **r** is less than the roots of  $\{T_{L}, T_{R}\}$ and { **T L, T <sup>R</sup>**} are min-heaps.

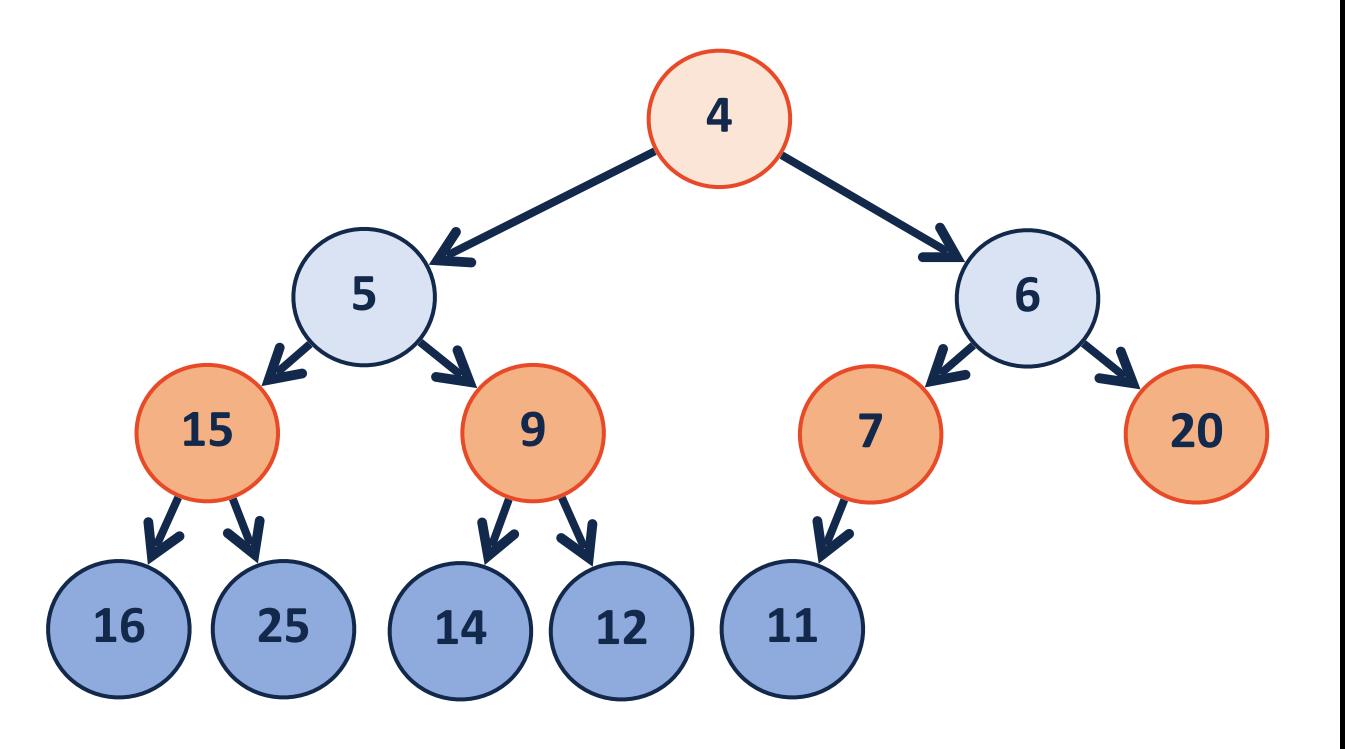

## (min)Heap

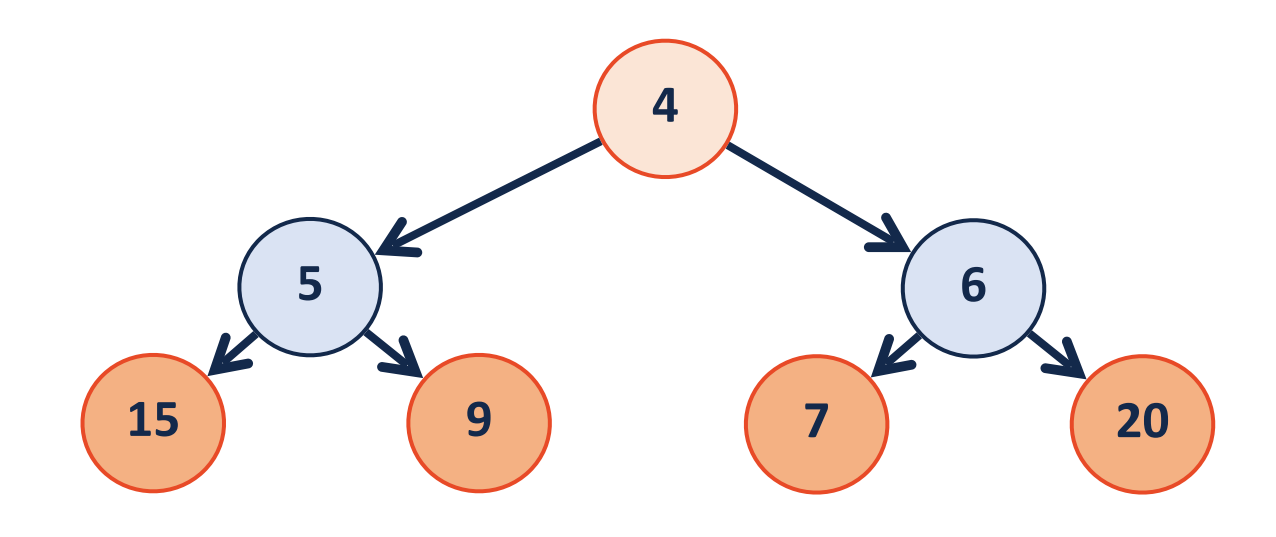

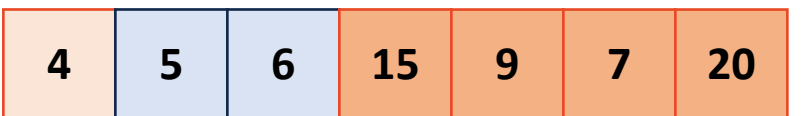

# (min)Heap **leftChild(i):**

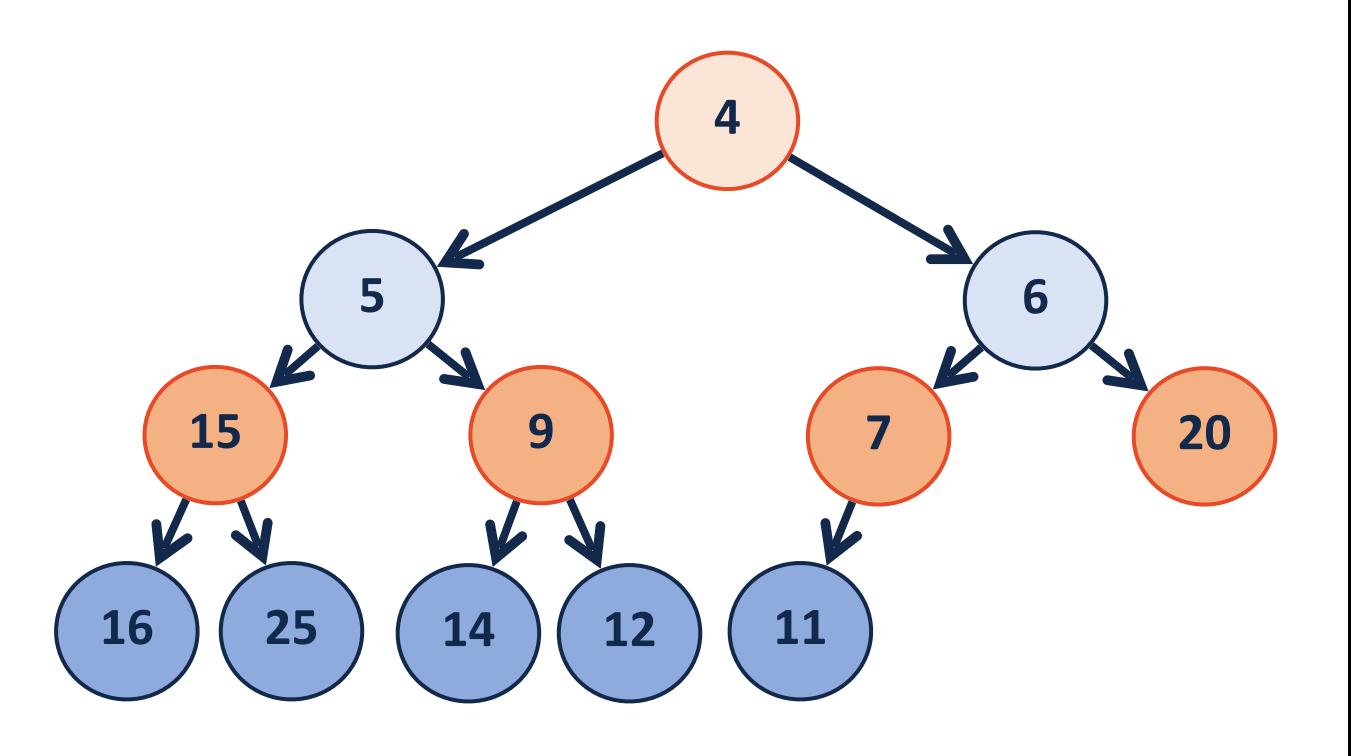

#### **rightChild(i):**

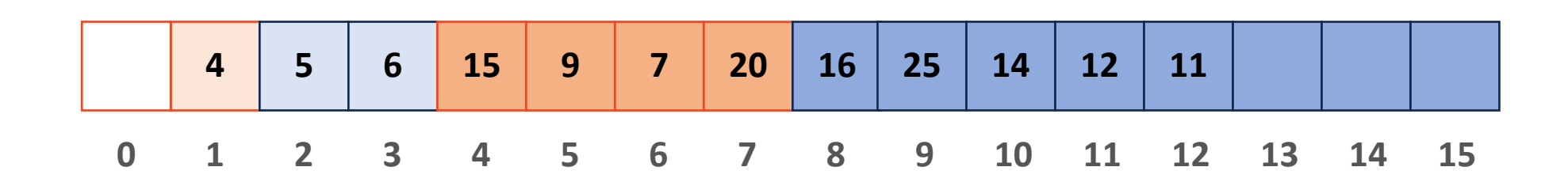

## (min)Heap

**parent(i):**

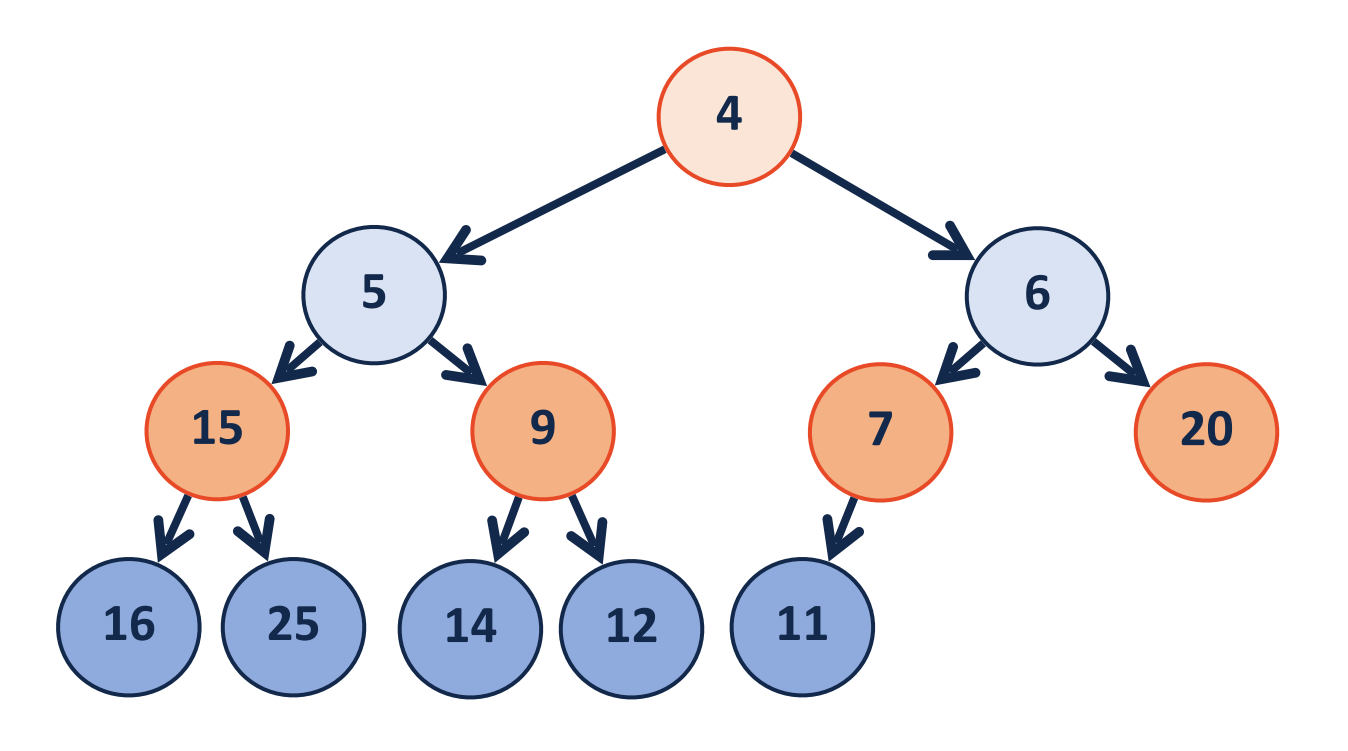

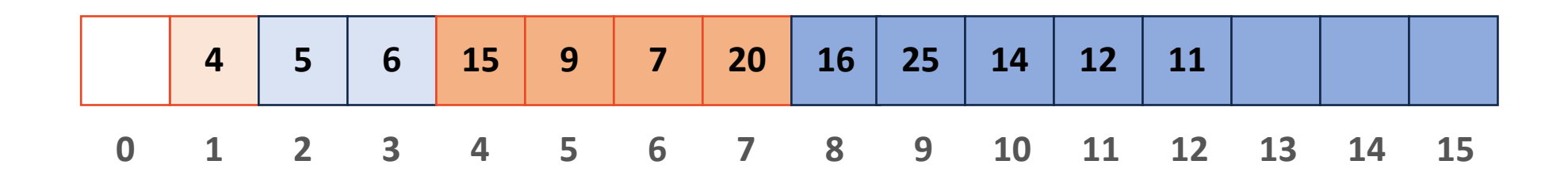

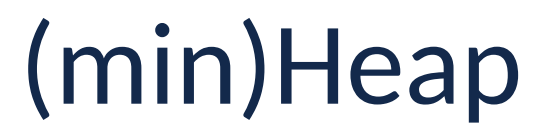

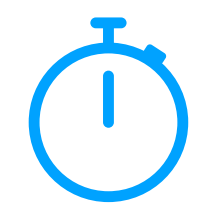

By storing as a complete tree, can avoid using pointers at all!

Can index from 0 or 1 (we will index from 1 in slides)

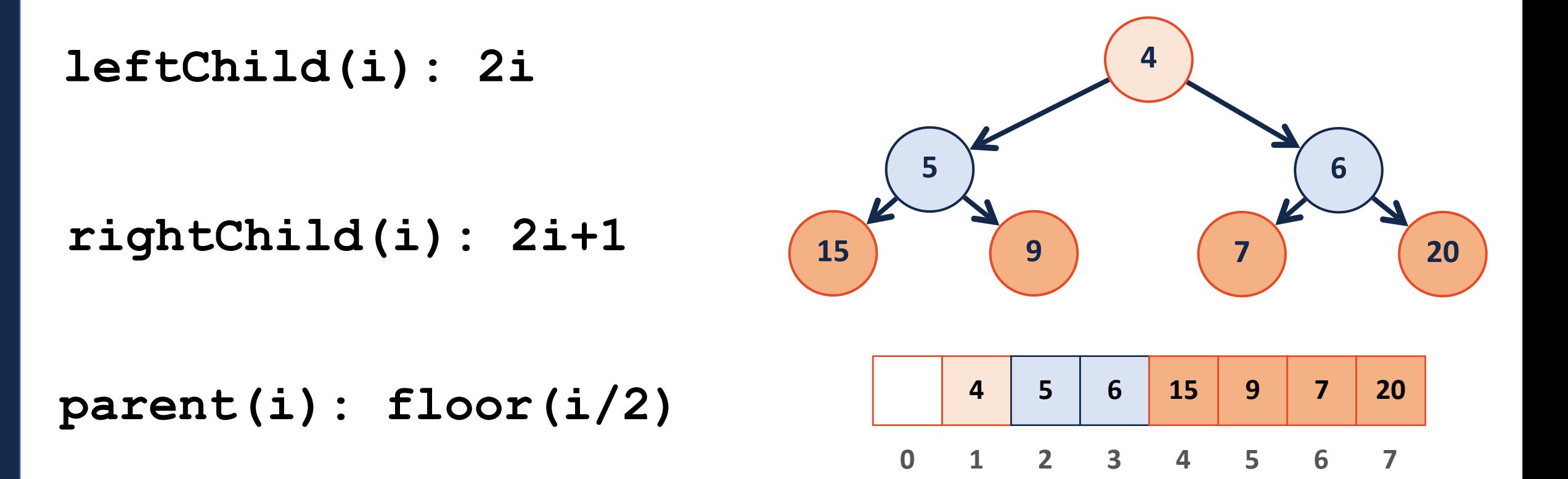

## (min)Heap ADT

#### Insert

#### RemoveMin

Constructor

#### **Insert(8)**

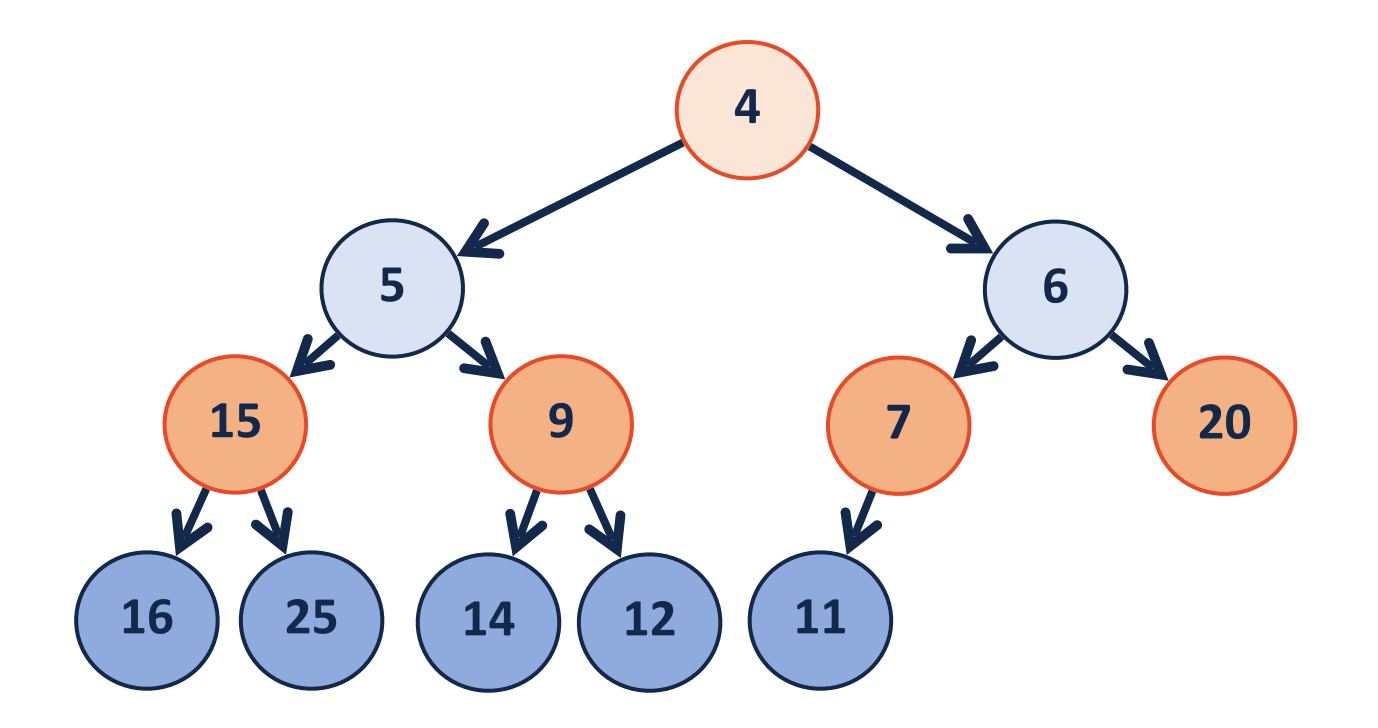

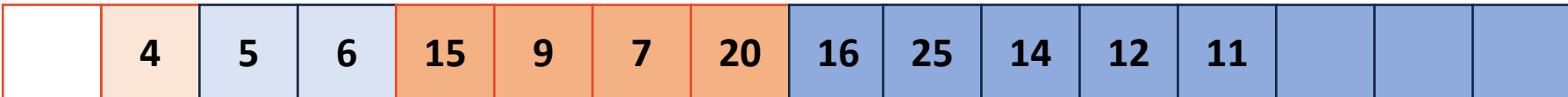

#### **Insert(2)**

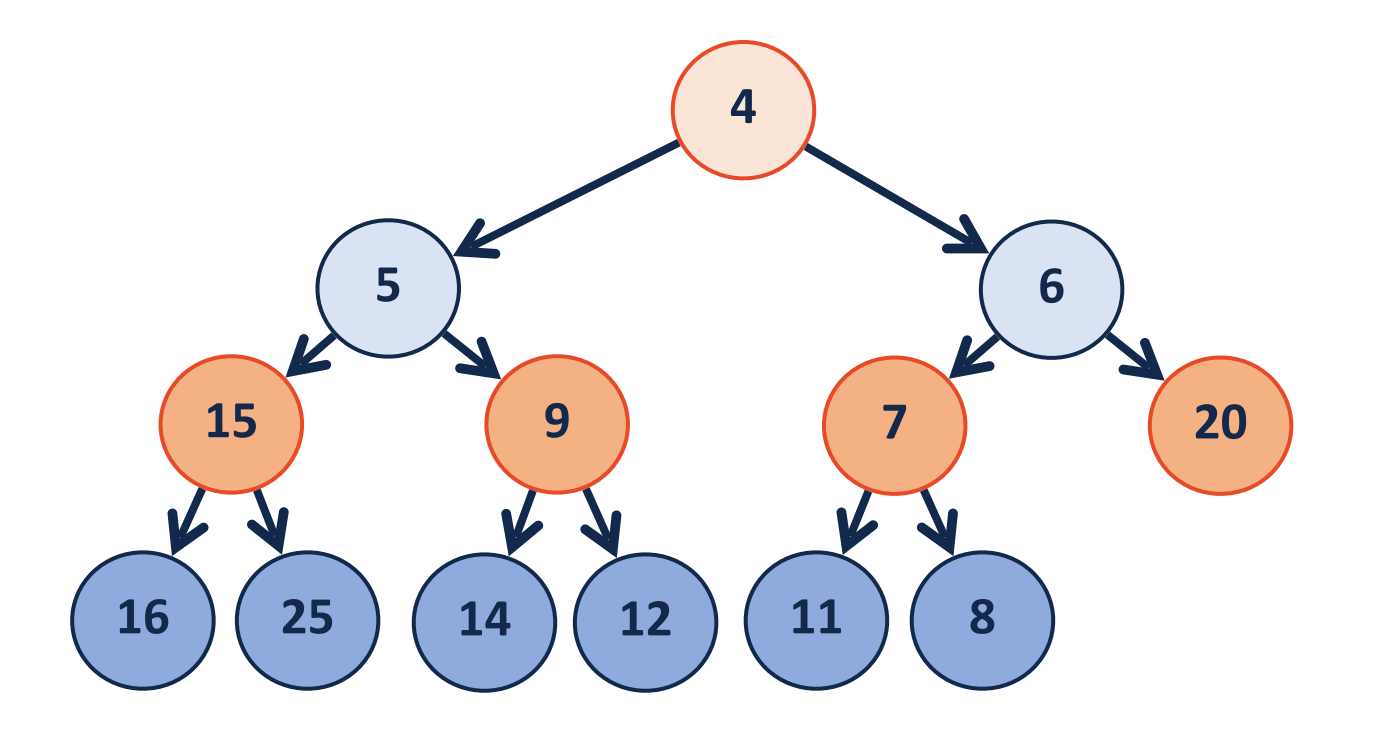

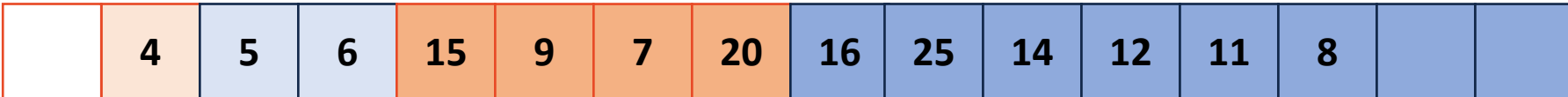

#### **[After] Insert(2)**

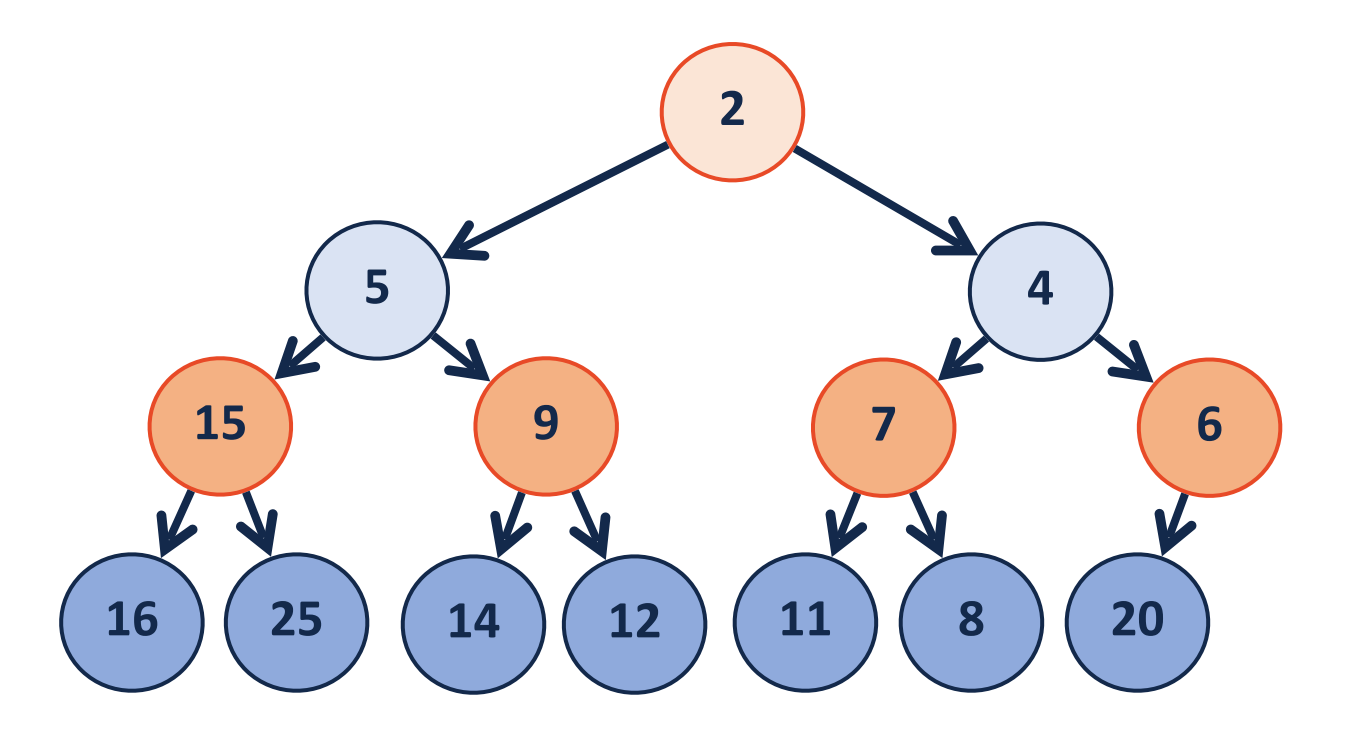

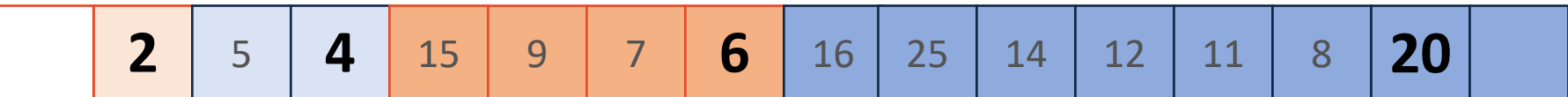

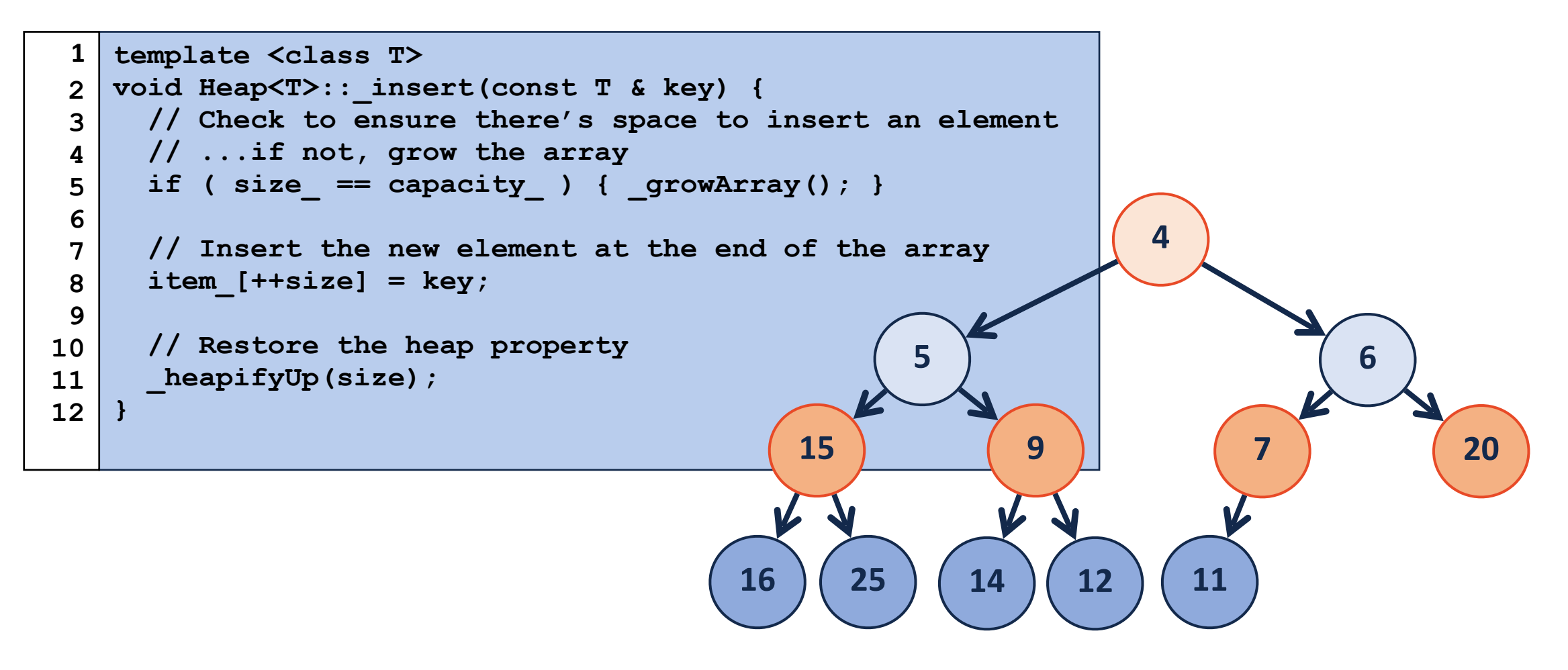

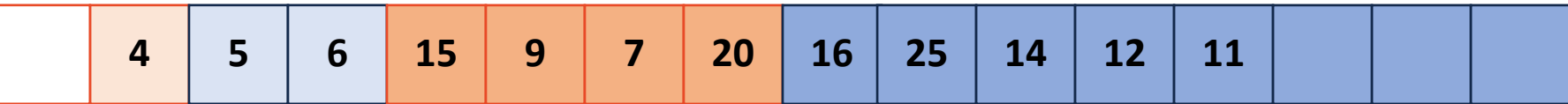

### insert - heapifyUp

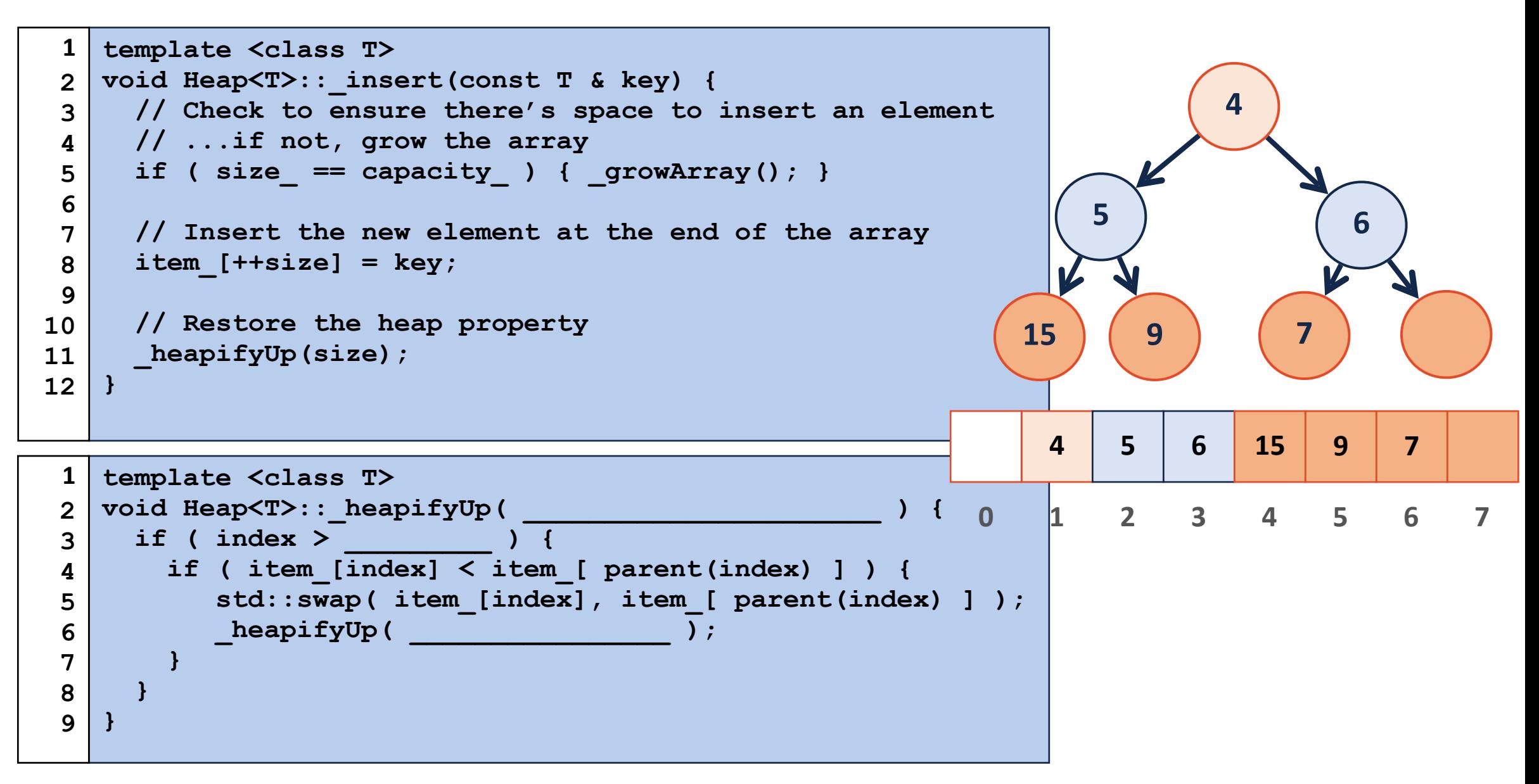

### growArray

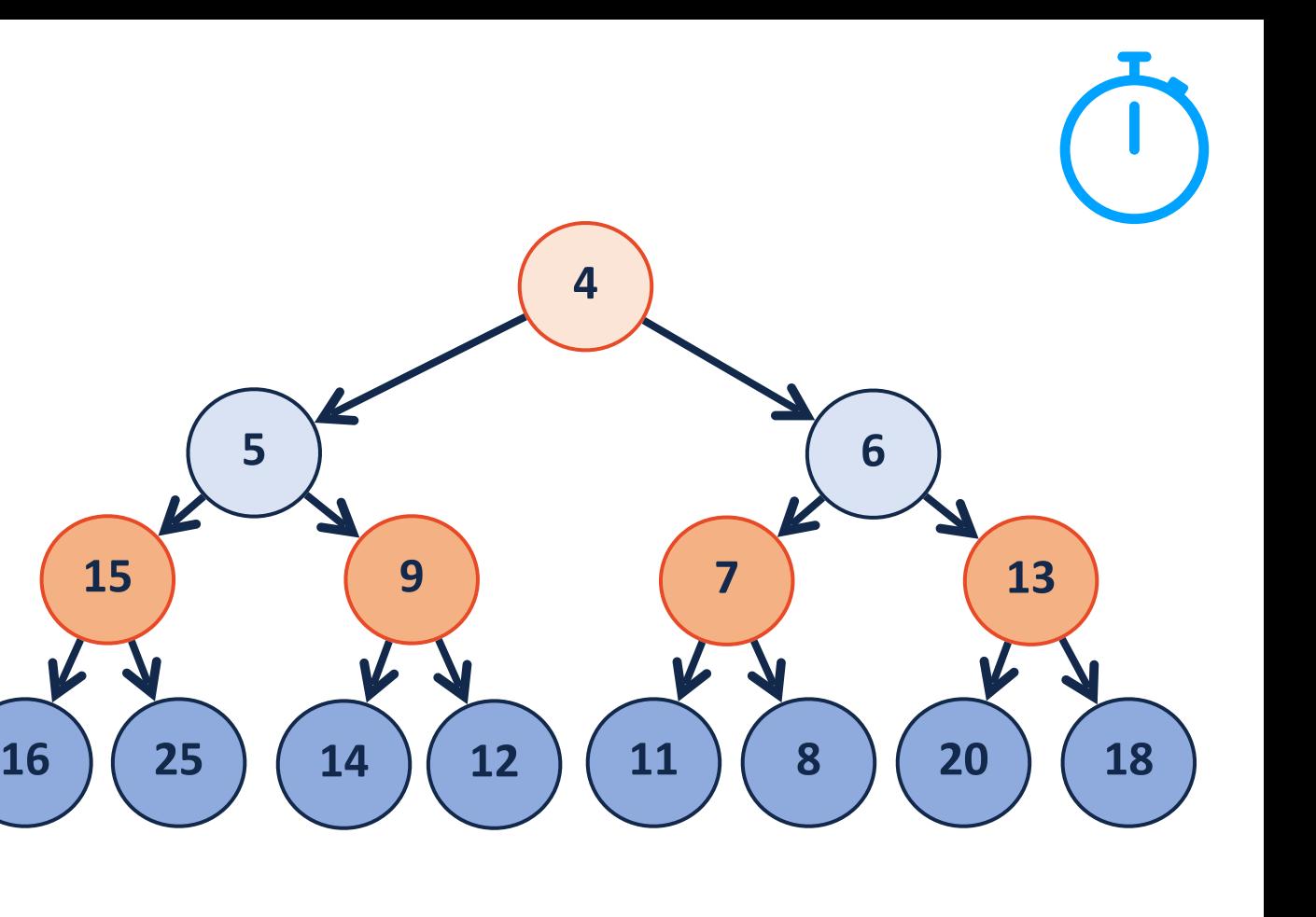

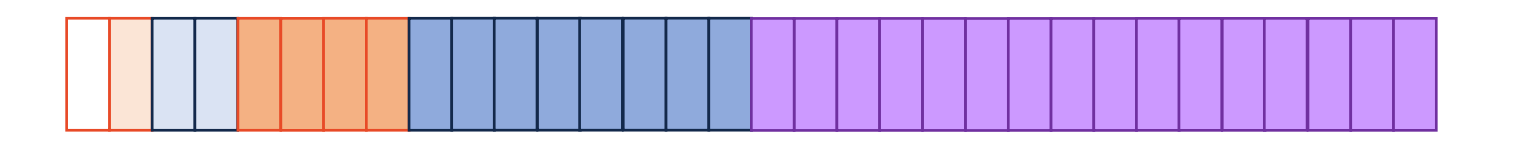

### removeMin

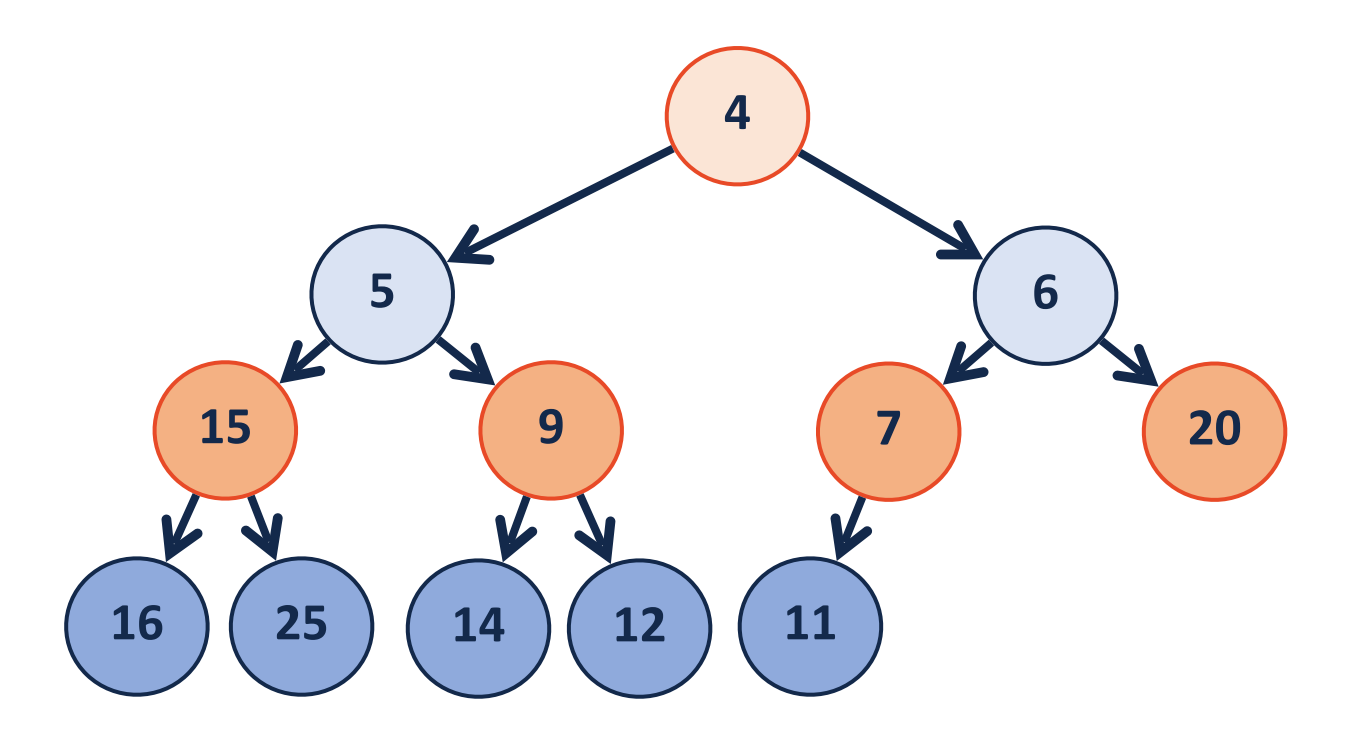

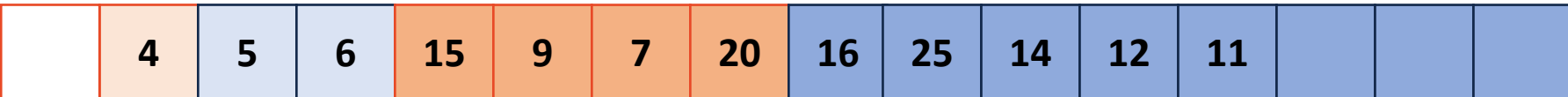

### removeMin

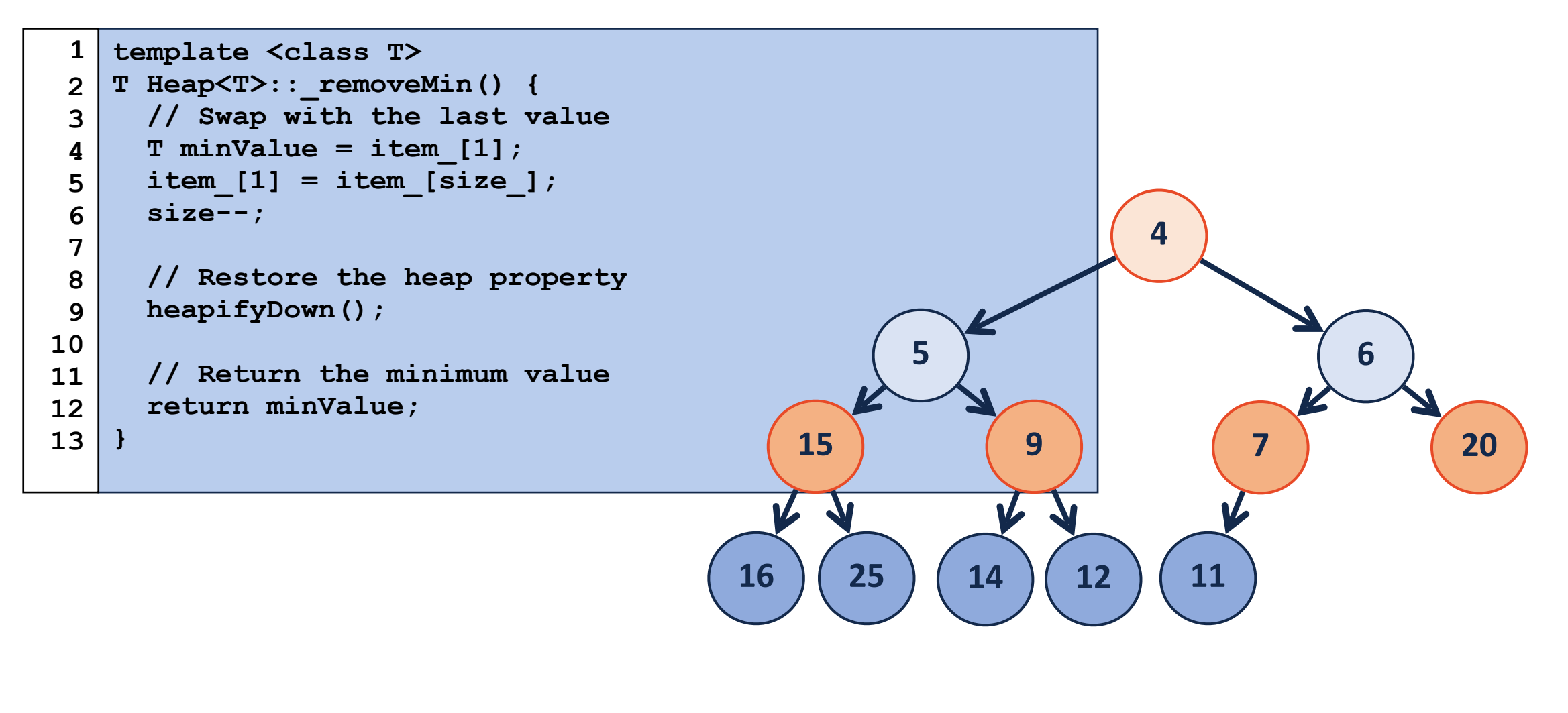

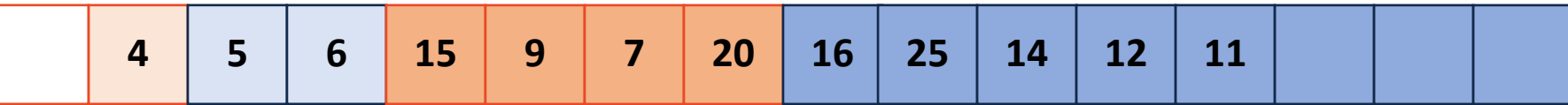

```
template <class T>
    T Heap<T>::_removeMin() {
      // Swap with the last value
      T minValue = item_[1];
       item_[1] = item_[size_];
       size--;
       // Restore the heap property
      heapifyDown();
       // Return the minimum value
       return minValue;
    }
removeMin - heapifyDown
  1
  2
  3
  4
 5
  6
  7
 8
  9
 10
11
12
13
    template <class T>
    void Heap<T>::_heapifyDown(int index) {
       if ( !_isLeaf(index) ) {
        int minChildIndex = minChild(index);
         if ( item_[index] _______ item_[minChildIndex] ) {
            std::swap( item_[index], item_[minChildIndex] );
           \texttt{heapifyDown(} \quad \texttt{)} }
     }
    }
  1
  2
  3
  4
  5
  6
  7
 8
  9
10
11
12
                                                              5
                                                         15 9
                                                                      4
                                                                             6
                                                                                  7 20
                                                           4 5 6 15 9 7 20
                                                       0 1 2 3 4 5 6 7
```
## buildHeap (minHeap Constructor)

#### How can I build a minHeap?

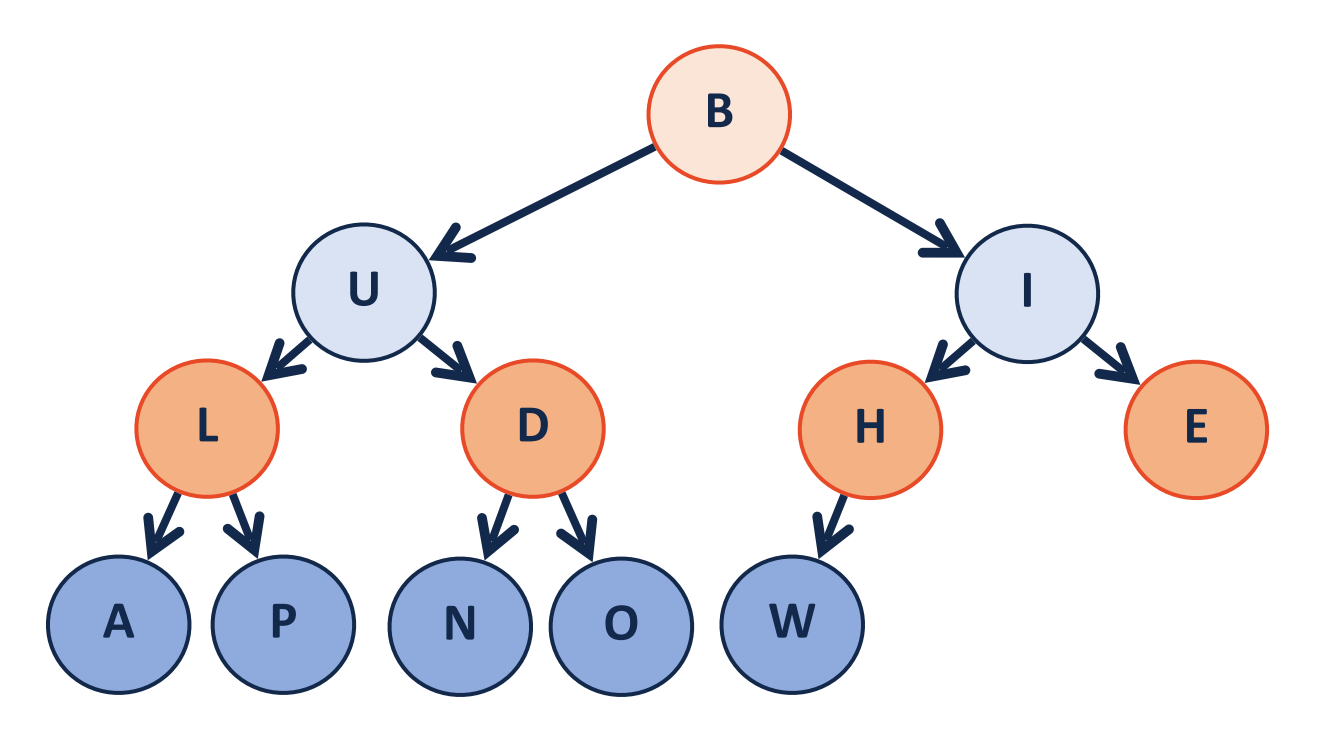

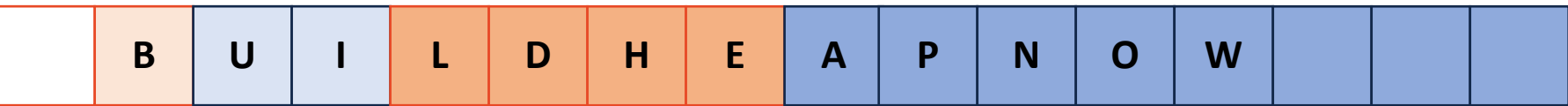

### buildHeap – sorted array

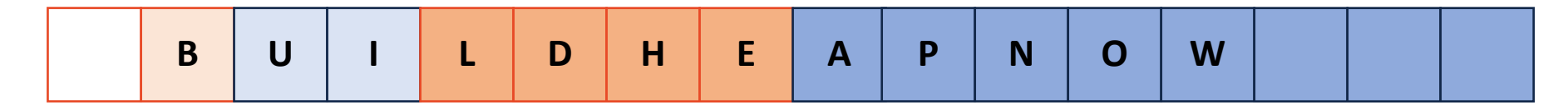

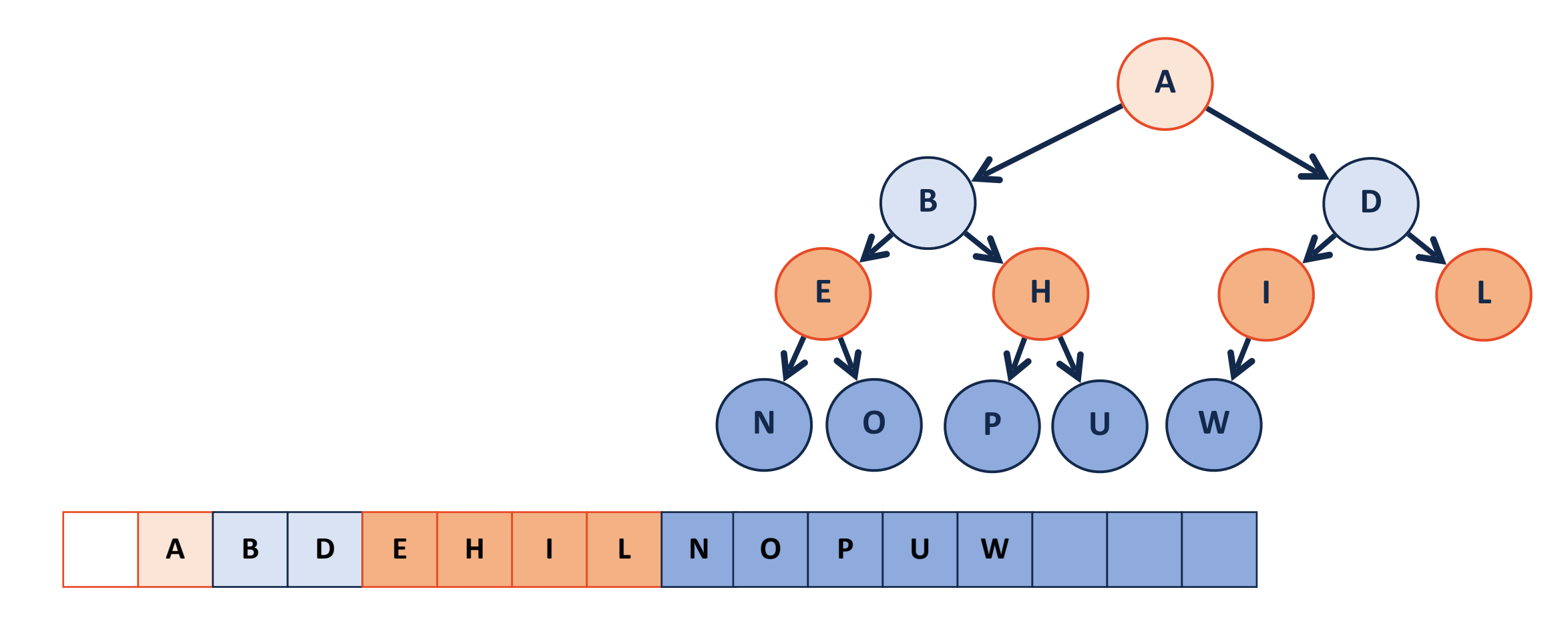

### buildHeap - heapifyUp

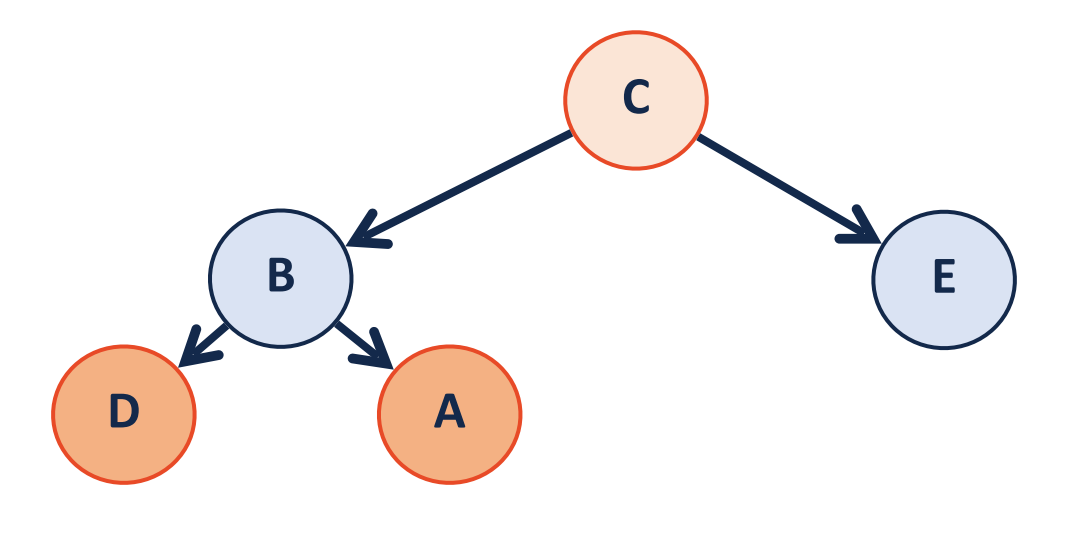

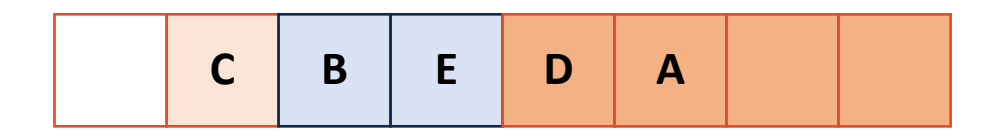

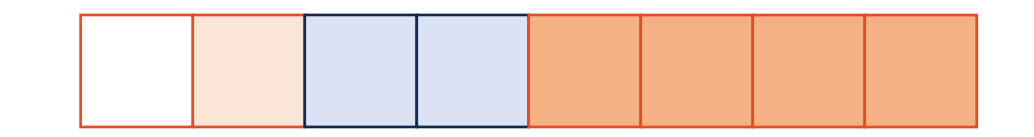

### buildHeap - heapifyDown

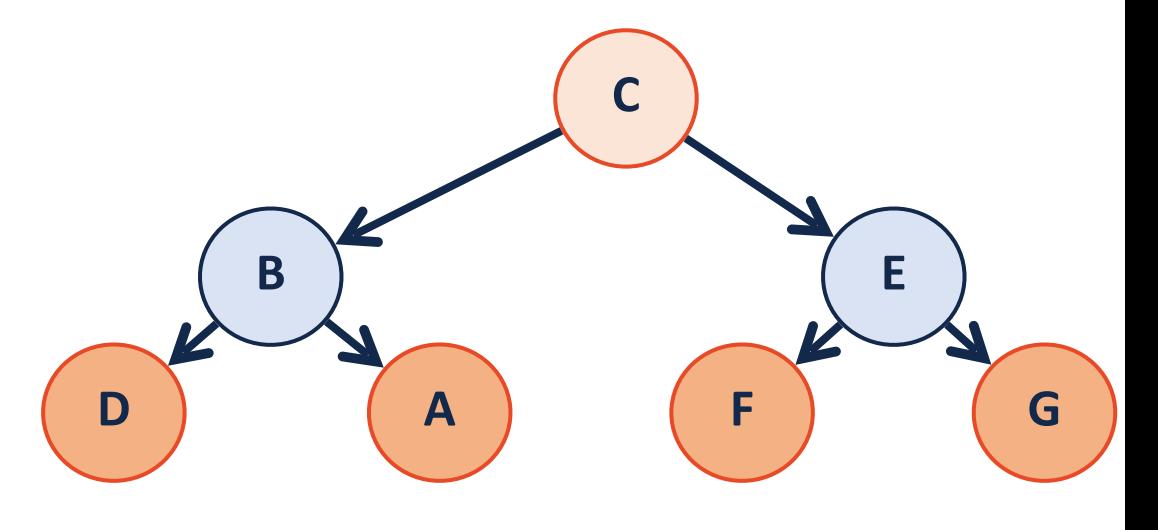

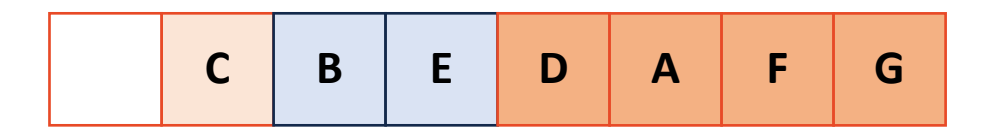

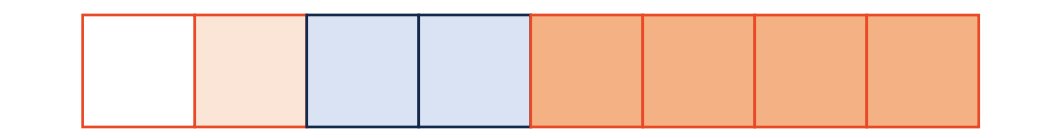

## buildHeap

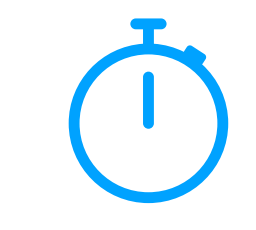

1. Sort the array — its a heap!

### 2. heapifyUp()

```
1
2
3
4
5
6
  template <class T>
  void Heap<T>::buildHeap() {
    for (unsigned i = 2; i \le i size; i++) {
       heapifyUp(i);
      }
  }
```
#### 3. heapifyDown()

```
template <class T>
  void Heap<T>::buildHeap() {
    for (unsigned i = parent(size); i > 0; i--) {
       heapifyDown(i);
   }
  }
1
2
3
4
5
6
```